## <span id="page-0-0"></span>ASP in Industry, here and there

Torsten Schaub

University of Potsdam & Potassco Solutions GmbH

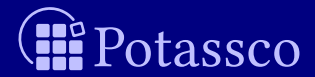

# **Outline**

### [Motivation](#page-2-0)

### [Nutshell](#page-10-0)

### [Foundation](#page-23-0)

### [Usage](#page-52-0)

### [At work](#page-65-0)

### [Omissions](#page-104-0)

### [Recap](#page-107-0)

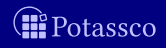

# **Outline**

### <span id="page-2-0"></span>**1** [Motivation](#page-2-0)

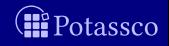

# Traditional Software

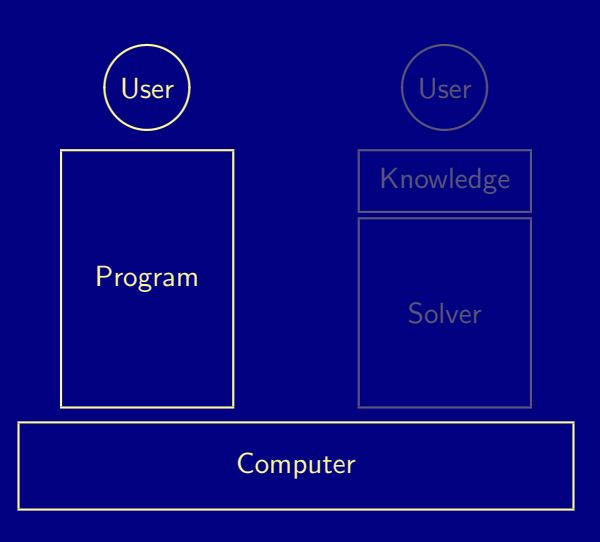

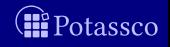

Torsten Schaub (KRR@UP) **[ASP in Industry](#page-0-0)** ASP in Industry **ASP in Industry** 4/43

## Knowledge-driven Software

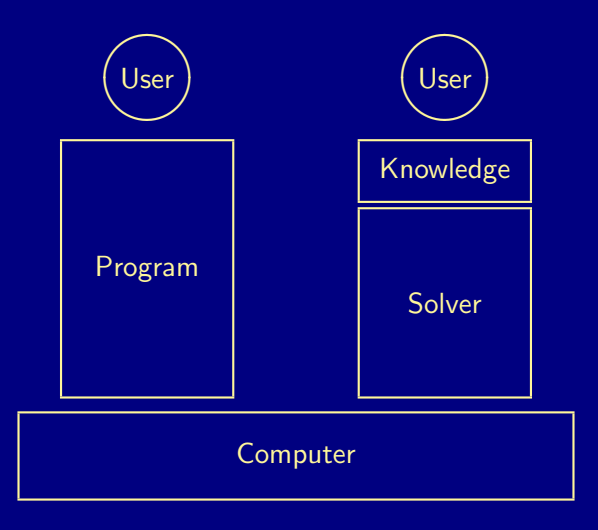

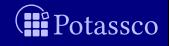

[Motivation](#page-2-0)

# What is the benefit?

+ Transparency + Flexibility + Maintainability + Reliability + Generality

- 
- + Optimality
- + Availability

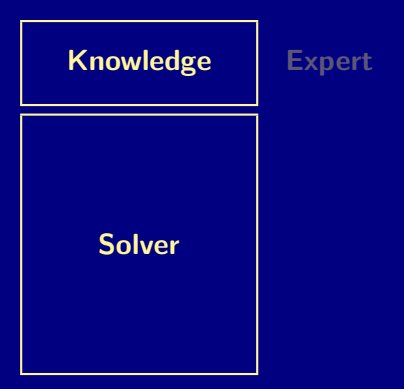

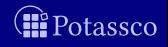

[Motivation](#page-2-0)

# What is the benefit?

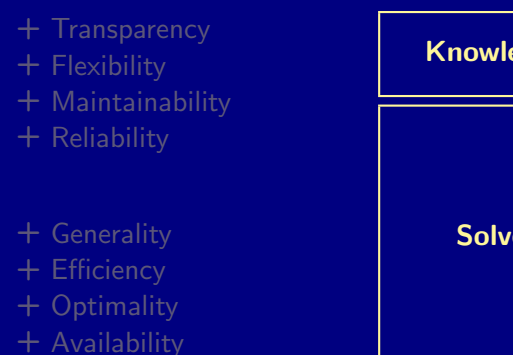

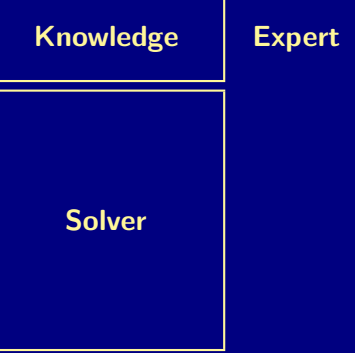

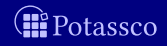

[Motivation](#page-2-0)

## What is the benefit?

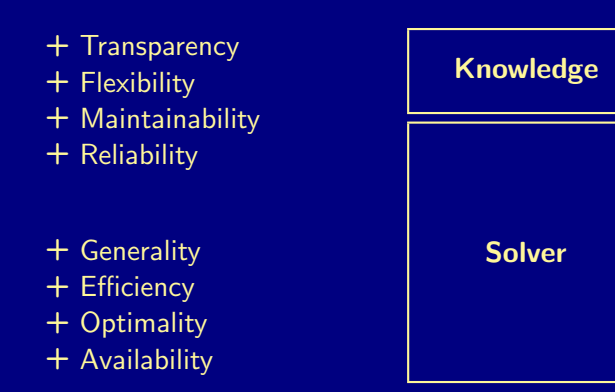

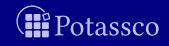

Expert

## Industrial impact

Within SIEMENS, constraint technologies have been successfully used for solving configuration problems for more than 25 years. [...] approximately 80 percent of the maintenance costs and more than 60 percent of the development costs for the knowledge representation and reasoning tasks were saved.

In: A. Falkner et al. Twenty-Five Years of Successful Application of Constraint Technologies at Siemens. AI Magazine. 37(4):67-80, 2016.

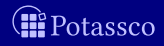

## Industrial impact

Within SIEMENS, constraint technologies have been successfully used for solving configuration problems for more than 25 years. [...] approximately 80 percent of the maintenance costs and more than 60 percent of the development costs for the knowledge representation and reasoning tasks were saved.

In: A. Falkner et al. Twenty-Five Years of Successful Application of Constraint Technologies at Siemens. AI Magazine. 37(4):67-80, 2016.

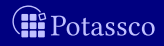

# **Outline**

### <span id="page-10-0"></span>2 [Nutshell](#page-10-0)

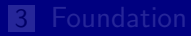

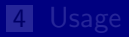

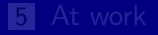

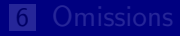

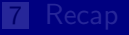

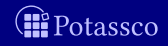

What is ASP? ASP is an approach for declarative problem solving

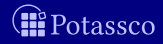

What is ASP?

ASP is an approach for declarative problem solving

### Where is ASP from?

- **Databases**
- **Logic programming**
- Knowledge representation and reasoning
- Satisfiability solving

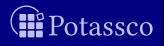

- **Notable 19 Mart is ASP?** ASP =  $DB+LP+KR+SAT!$ ASP is an approach for declarative problem solving
- Where is ASP from?
	- **Databases**
	- **Logic programming**
	- Knowledge representation and reasoning
	- Satisfiability solving

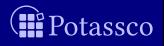

What is ASP?

ASP is an approach for declarative problem solving

### ■ What is ASP good for?

Solving knowledge-intense combinatorial (optimization) problems

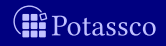

What is ASP?

- What is ASP good for? Solving knowledge-intense combinatorial (optimization) problems
- What problems are this? Problems consisting of (many) decisions and constraints

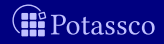

What is ASP?

- What is ASP good for? Solving knowledge-intense combinatorial (optimization) problems
- What problems are this? Problems consisting of (many) decisions and constraints Examples Sudoku, Configuration, Diagnosis, Music composition, Planning, System design, Time tabling, etc.

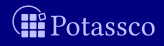

What is ASP?

- What is ASP good for? Solving knowledge-intense combinatorial (optimization) problems
- What problems are this? **And industrial ones?** Problems consisting of (many) decisions and constraints Examples Sudoku, Configuration, Diagnosis, Music composition, Planning, System design, Time tabling, etc.

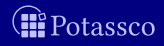

What is ASP?

- What is ASP good for? Solving knowledge-intense combinatorial (optimization) problems
- What problems are this? **And industrial ones?** 
	- Debian, Ubuntu: Linux package configuration
	- Exeura: Call routing
	- **FCC: Radio frequency auction**
	- Gioia Tauro: Workforce management
	- NASA: Decision support for Space Shuttle
	- SBB: Train disposition
	- Siemens: Partner units configuration
	- Variantum: Product configuration

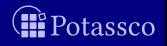

What is ASP?

- What is ASP good for? Solving knowledge-intense combinatorial (optimization) problems
- What problems are this? **And industrial ones?** 
	- Debian, Ubuntu: Linux package configuration
	- Exeura: Call routing
	- FCC: Radio frequency auction
	- Gioia Tauro: Workforce management
	- NASA: Decision support for Space Shuttle
	- SBB: Train disposition
	- Siemens: Partner units configuration
	- Variantum: Product configuration

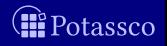

- What is ASP?  $\textsf{ASP}$  is an approach for declarative pro $\frac{\textsf{Commission}}{\textsf{net}}$  conducted an "incentive auction" to repurpose ■ What is ASP good for?
- -
	- Exeura: Call routing
	- FCC: Radio frequency auction m.
	- Gioia Tauro: Workforce management  $\blacksquare$
	- NASA: Decision support for Space Shuttle  $\blacksquare$
	- SBB: Train disposition
	- Siemens: Partner units configuration
	- Variantum: Product configuration

Over 13 months in 2016-17 the US Federal Communication billion of which was paid to 175 broadcasters for voluntarily relinquishing their licenses across 14 UHF channels. Sta-Solving knowledge-intense combinator  $\sum_{\text{the w channel}}^{\text{tions that continued broadcasting were assigned potentially}}$ <br>that remained. The government netted more than  $\frac{87}{87}$  billion  $\blacksquare$  What problems are this?  $\smash{\longrightarrow}$  And industable a to pay down the national debt) after covering costs Debian, Ubuntu: Linux package con  $\frac{\text{tion of a solver} \text{ doubled SATFC, that determined whether } \text{model} \text{ is the sum of the target.} \square$ 

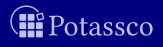

What is ASP?

- What is ASP good for? Solving knowledge-intense combinatorial (optimization) problems
- What problems are this? Problems consisting of (many) decisions and constraints
- What are ASP's distinguishing features?
	- **High level, versatile modeling language**
	- High performance solvers
	- Qualitative and quantitative optimization

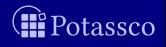

What is ASP?

- What is ASP good for? Solving knowledge-intense combinatorial (optimization) problems
- What problems are this? Problems consisting of (many) decisions and constraints
- What are ASP's distinguishing features?
	- **High level, versatile modeling language**
	- High performance solvers
	- Qualitative and quantitative optimization
- Any industrial impact?
	- **ASP Tech companies: DLV Systems and Potassco Solutions**
	- **n** Increasing interest in (large) companies

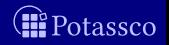

# **Outline**

<span id="page-23-0"></span>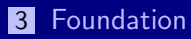

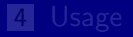

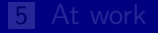

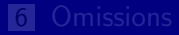

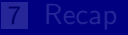

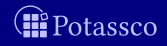

### Open world reasoning

- $\blacksquare$  if a statement is true, it remains true
- $\blacksquare$  if a statement is false, it remains false
- $\blacksquare$  if a statement is unknown, it is either true or false

- $\blacksquare$  if a statement is true, it remains true
- $\blacksquare$  if a statement is false, it remains false
- $\blacksquare$  if a statement is unknown, it becomes false

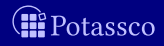

### Open world reasoning

- $\blacksquare$  if a statement is true, it remains true
- $\blacksquare$  if a statement is false, it remains false
- $\blacksquare$  if a statement is unknown, it is either true or false

### Closed world reasoning

- $\blacksquare$  if a statement is true, it remains true
- $\blacksquare$  if a statement is false, it remains false
- $\blacksquare$  if a statement is unknown, it becomes false

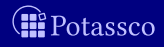

Open world reasoning

- $\blacksquare$  if a statement is true, it remains true
- $\blacksquare$  if a statement is false, it remains false
- $\blacksquare$  if a statement is unknown, it is either true or false

is monotonic

- Closed world reasoning
	- $\blacksquare$  if a statement is true, it remains true
	- $\blacksquare$  if a statement is false, it remains false
	- $\blacksquare$  if a statement is unknown, it becomes false

is non-monotonic

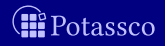

Open world reasoning

- $\blacksquare$  if a statement is true, it remains true
- $\blacksquare$  if a statement is false, it remains false
- $\blacksquare$  if a statement is unknown, it is either true or false

is monotonic

- Closed world reasoning
	- $\blacksquare$  if a statement is true, it remains true
	- $\blacksquare$  if a statement is false, it remains false
	- $\blacksquare$  if a statement is unknown, it becomes false

is non-monotonic

offers defaults, reachability, succinctness

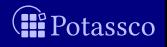

Open world reasoning

- $\blacksquare$  if a statement is true, it remains true
- $\blacksquare$  if a statement is false, it remains false
- $\blacksquare$  if a statement is unknown, it is either true or false

is monotonic

- Closed world reasoning
	- $\blacksquare$  if a statement is true, it remains true
	- $\blacksquare$  if a statement is false, it remains false
	- $\blacksquare$  if a statement is unknown, it becomes false

is non-monotonic

offers defaults, reachability, succinctness

■ ASP offers both open and closed world reasoning by using stable model semantics

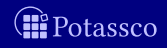

Torsten Schaub (KRR@UP) [ASP in Industry](#page-0-0) 10 / 43

A logic program, P, over a set A of atoms is a finite set of rules A rule is of the form

 $a_0$  :  $a_1, \ldots, a_m$ , not  $a_{m+1}, \ldots,$  not  $a_n$ .

where  $0 \le m \le n$  and each  $a_i \in A$  is an atom for  $0 \le i \le n$ 

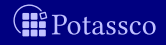

A logic program, P, over a set A of atoms is a finite set of rules A rule is of the form

$$
\underbrace{a_0}_{head} \ \vdots \ \underbrace{a_1, \ldots, a_m, \ not \ a_{m+1}, \ldots, \ not \ a_n}_{body}.
$$

where  $0 \le m \le n$  and each  $a_i \in A$  is an atom for  $0 \le i \le n$ 

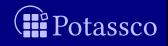

A logic program, P, over a set A of atoms is a finite set of rules A rule is of the form

 $a_0$  :  $a_1, \ldots, a_m$ , not  $a_{m+1}, \ldots,$  not  $a_n$ .

where  $0 \le m \le n$  and each  $a_i \in A$  is an atom for  $0 \le i \le n$ 

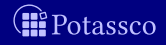

A logic program, P, over a set A of atoms is a finite set of rules A rule is of the form

 $a_0$  :  $a_1, \ldots, a_m$ , not  $a_{m+1}, \ldots,$  not  $a_n$ .

where  $0 \le m \le n$  and each  $a_i \in A$  is an atom for  $0 \le i \le n$ 

Semantics given by stable models, informally, models of P justifying each true atom by a proof

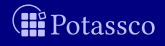

A logic program, P, over a set A of atoms is a finite set of rules A rule is of the form

 $a_0 := a_1, \ldots, a_m$ , not  $a_{m+1}, \ldots,$  not  $a_n$ .

where  $0 \le m \le n$  and each  $a_i \in A$  is an atom for  $0 \le i \le n$ 

Semantics given by stable models, informally, models of P justifying each true atom by a proof Minimal models in the logic HT (Heyting'30) / G3 (Gödel'32)

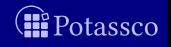

## Open and Closed world reasoning by example

- Alphabet  $\{a, b\}$
- The rule
	-
	- has the
		-
		- $\blacksquare$  minimal models  $\{a\}$
		- stable models  ${a}$

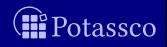

## Open and Closed world reasoning by example

- Alphabet  $\{a, b\}$
- **The fact** 
	- $\blacksquare$  a
	- has the
		- models  ${a}, {a}, b$
		- minimal models  $\{a\}$
		- stable models  ${a}$

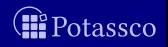
## Open and Closed world reasoning by example

- Alphabet  $\{a, b\}$
- **The rule** 
	- $\Box$   $\neg b \rightarrow a$
	- has the
		- **models**  ${a}, {b}, {a}, {b}$
		- minimal models  $\{a\}, \{b\}$
		- stable models  ${a}$

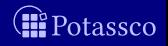

- 
- - $H$  is called "here" and
	- $T$  is called "there"
- $\blacksquare$  Note  $\langle H, T \rangle$  is a simplified Kripke structure

- $H$  represents provably true atoms
- T represents possibly true atoms
- atoms not in  $T$  are false

 $\Box$   $\langle H, T \rangle \models \varphi \sim \varphi$  is provably true  $\langle T, T \rangle \models \varphi \sim \varphi$  is possibly true (ie, classically true)

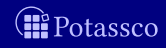

### Formula  $\varphi ::= \bot \mid a \mid \varphi \land \varphi \mid \varphi \lor \varphi \mid \varphi \rightarrow \varphi$

- $H$  is called "here" and
- 

### $\blacksquare$  Note  $\langle H, T \rangle$  is a simplified Kripke structure

- $H$  represents provably true atoms
	- $\overline{T}$  represents possibly true atoms
- atoms not in  $T$  are false

 $\Box$   $\langle H, T \rangle \models \varphi \sim \varphi$  is provably true  $\langle T, T \rangle \models \varphi \sim \varphi$  is possibly true (ie, classically true)

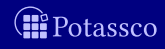

- Formula  $\varphi ::= \bot \mid a \mid \varphi \land \varphi \mid \varphi \lor \varphi \mid \varphi \rightarrow \varphi$
- **■** Interpretation A pair  $\langle H, T \rangle$  of sets of atoms with  $H \subseteq T$  $H$  is called "here" and  $T$  is called "there"
- $\blacksquare$  Note  $\langle H, T \rangle$  is a simplified Kripke structure

- $H$  represents provably true atoms
- $\blacksquare$  T represents possibly true atoms
- $\blacksquare$  atoms not in  $T$  are false

 $\Box$   $\langle H, T \rangle \models \varphi \sim \varphi$  is provably true  $\langle T, T \rangle \models \varphi \sim \varphi$  is possibly true (ie, classically true)

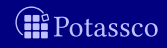

Formula  $\varphi ::= \bot \mid a \mid \varphi \land \varphi \mid \varphi \lor \varphi \mid \varphi \rightarrow \varphi$ 

- **■** Interpretation A pair  $\langle H, T \rangle$  of sets of atoms with  $H \subseteq T$ 
	- $H$  is called "here" and
	- $T$  is called "there"
- Note  $\langle H, T \rangle$  is a simplified Kripke structure

- $H$  represents provably true atoms
- $\blacksquare$  T represents possibly true atoms
- $\blacksquare$  atoms not in  $T$  are false

 $\Box$   $\langle H, T \rangle \models \varphi \sim \varphi$  is provably true  $\Box$   $\langle T, T \rangle \models \varphi \sim \varphi$  is possibly true (ie, classically true)

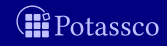

- Formula  $\varphi ::= \bot \mid a \mid \varphi \land \varphi \mid \varphi \lor \varphi \mid \varphi \rightarrow \varphi$
- **■** Interpretation A pair  $\langle H, T \rangle$  of sets of atoms with  $H \subseteq T$ 
	- $H$  is called "here" and
	- $T$  is called "there"
- Note  $\langle H, T \rangle$  is a simplified Kripke structure

### **Intuition**

- $H$  represents provably true atoms
- $\blacksquare$  T represents possibly true atoms
- atoms not in  $T$  are false m.

 $\Box$   $\langle H, T \rangle \models \varphi \sim \varphi$  is provably true  $\Box$   $\langle T, T \rangle \models \varphi \sim \varphi$  is possibly true (ie, classically true)

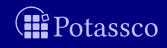

- Formula  $\varphi$  ::=  $\perp$  | a |  $\varphi \wedge \varphi$  |  $\varphi \vee \varphi$  |  $\varphi \rightarrow \varphi$
- **■** Interpretation A pair  $\langle H, T \rangle$  of sets of atoms with  $H \subseteq T$ 
	- $H$  is called "here" and
	- $T$  is called "there"
- Note  $\langle H, T \rangle$  is a simplified Kripke structure

### **Intuition**

- $H$  represents provably true atoms
- $\blacksquare$  T represents possibly true atoms
- atoms not in  $T$  are false  $\blacksquare$

### Idea

 $\Box$   $\langle H, T \rangle \models \varphi \sim \varphi$  is provably true **■**  $\langle T, T \rangle \models \varphi \sim \varphi$  is possibly true (ie, classically true)

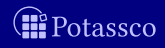

■  $\langle H, T \rangle \models$  a if  $a \in H$  for any atom a  $\blacksquare$   $\langle H, T \rangle \models \varphi \land \psi$  if  $\langle H, T \rangle \models \varphi$  and  $\langle H, T \rangle \models \psi$  $\blacksquare$   $\langle H, T \rangle \models \varphi \lor \psi$  if  $\langle H, T \rangle \models \varphi$  or  $\langle H, T \rangle \models \psi$ for both  $X = H$ . T Note  $\langle H, T \rangle \models \neg \varphi$  if  $\langle T, T \rangle \not\models \varphi$  since  $\neg \varphi = \varphi \rightarrow \bot$ 

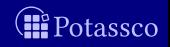

■  $\langle H, T \rangle \models$  a if  $a \in H$  for any atom a  $\blacksquare$   $\langle H, T \rangle \models \varphi \land \psi$  if  $\langle H, T \rangle \models \varphi$  and  $\langle H, T \rangle \models \psi$  $\blacksquare$   $\langle H, T \rangle \models \varphi \lor \psi$  if  $\langle H, T \rangle \models \varphi$  or  $\langle H, T \rangle \models \psi$  $\blacktriangleright$   $\blacktriangleleft$   $\langle H, T \rangle \models \varphi \rightarrow \psi$  if  $\langle X, T \rangle \models \varphi$  implies  $\langle X, T \rangle \models \psi$ for both  $X = H$ . T

Note  $\langle H, T \rangle \models \neg \varphi$  if  $\langle T, T \rangle \not\models \varphi$  since  $\neg \varphi = \varphi \rightarrow \bot$ 

An interpretation  $\langle H, T \rangle$  is a model of  $\varphi$ , if  $\langle H, T \rangle \models \varphi$ 

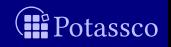

■  $\langle H, T \rangle \models$  a if  $a \in H$  for any atom a  $\blacktriangleright$   $\blacktriangleleft$   $\langle H, T \rangle \models \varphi \land \psi$  if  $\langle H, T \rangle \models \varphi$  and  $\langle H, T \rangle \models \psi$  $\blacksquare$   $\langle H, T \rangle \models \varphi \lor \psi$  if  $\langle H, T \rangle \models \varphi$  or  $\langle H, T \rangle \models \psi$  $\blacktriangleright$   $\blacktriangleleft$   $\langle H, T \rangle \models \varphi \rightarrow \psi$  if  $\langle X, T \rangle \models \varphi$  implies  $\langle X, T \rangle \models \psi$ for both  $X = H$ , T

$$
\blacksquare \hspace{0.1cm} \textsf{Note} \hspace{0.2cm} \langle H, T \rangle \models \neg \varphi \hspace{0.1cm} \text{if} \hspace{0.1cm} \langle T, T \rangle \not\models \varphi \hspace{1.2cm} \textsf{since} \hspace{0.1cm} \neg \varphi = \varphi \rightarrow \bot
$$

An interpretation  $\langle H, T \rangle$  is a model of  $\varphi$ , if  $\langle H, T \rangle \models \varphi$ 

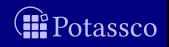

■  $\langle H, T \rangle \models$  a if  $a \in H$  for any atom a  $\blacksquare$   $\langle H, T \rangle \models \varphi \land \psi$  if  $\langle H, T \rangle \models \varphi$  and  $\langle H, T \rangle \models \psi$  $\blacksquare$   $\langle H, T \rangle \models \varphi \lor \psi$  if  $\langle H, T \rangle \models \varphi$  or  $\langle H, T \rangle \models \psi$  $\blacktriangleright$   $\blacktriangleleft$   $\langle H, T \rangle \models \varphi \rightarrow \psi$  if  $\langle X, T \rangle \models \varphi$  implies  $\langle X, T \rangle \models \psi$ for both  $X = H$ . T

- Note  $\langle H, T \rangle \models \neg \varphi$  if  $\langle T, T \rangle \not\models \varphi$  since  $\neg \varphi = \varphi \rightarrow \bot$
- An interpretation  $\langle H, T \rangle$  is a model of  $\varphi$ , if  $\langle H, T \rangle \models \varphi$

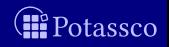

# **Tautologies**

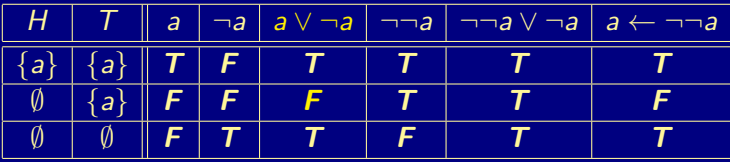

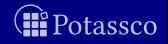

# **Tautologies**

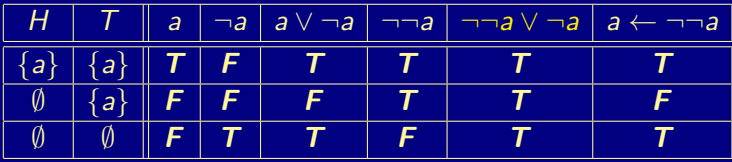

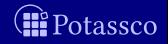

# Equilibrium models

(Pearce'96)

A total interpretation  $\langle T, T \rangle$  is an equilibrium model of a formula  $\varphi$ , if

 $\blacksquare$   $\langle T,T\rangle \models \varphi$ **2**  $\langle H, T \rangle \not\models \varphi$  for all  $H \subset T$ 

T is called a stable model of  $\varphi$ 

 $\Box$   $\langle T, T \rangle$  acts as a classical model

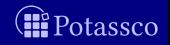

# Equilibrium models

(Pearce'96)

A total interpretation  $\langle T, T \rangle$  is an equilibrium model of a formula  $\varphi$ , if

 $\blacksquare$   $\langle T,T\rangle \models \varphi$ **2**  $\langle H, T \rangle \not\models \varphi$  for all  $H \subset T$ 

 $\blacksquare$  T is called a stable model of  $\varphi$ 

 $\Box$   $\langle T, T \rangle$  acts as a classical model

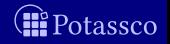

# Equilibrium models

(Pearce'96)

A total interpretation  $\langle T, T \rangle$  is an equilibrium model of a formula  $\varphi$ , if

 $\blacksquare$   $\langle T,T\rangle \models \varphi$ **2**  $\langle H, T \rangle \not\models \varphi$  for all  $H \subset T$ 

 $\blacksquare$  T is called a stable model of  $\varphi$ 

### **Note**

 $\blacktriangleright$   $\langle T, T \rangle$  acts as a classical model  $\blacksquare$   $\langle H, T \rangle \models P$  iff  $H \models P^T$  $T$  ( $P<sup>T</sup>$  is the reduct of P by T)

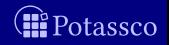

# **Outline**

<span id="page-52-0"></span>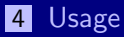

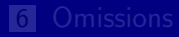

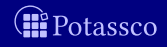

# Modeling, grounding, and solving

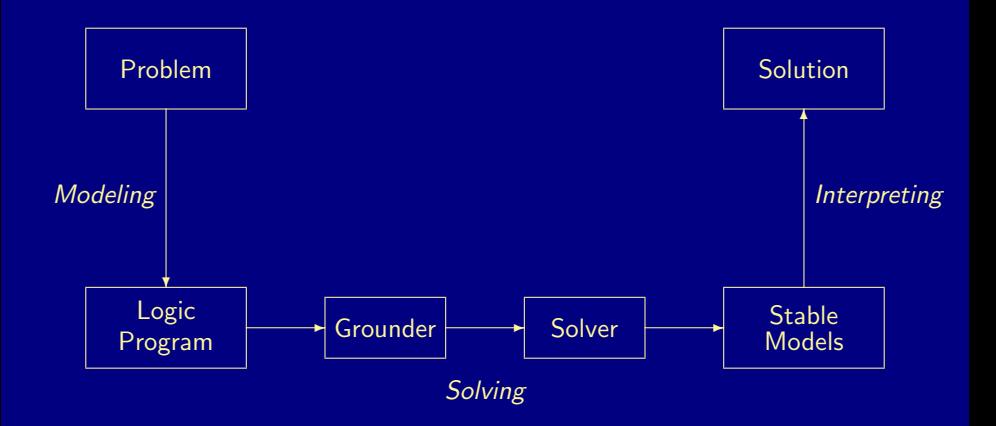

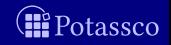

## Language constructs

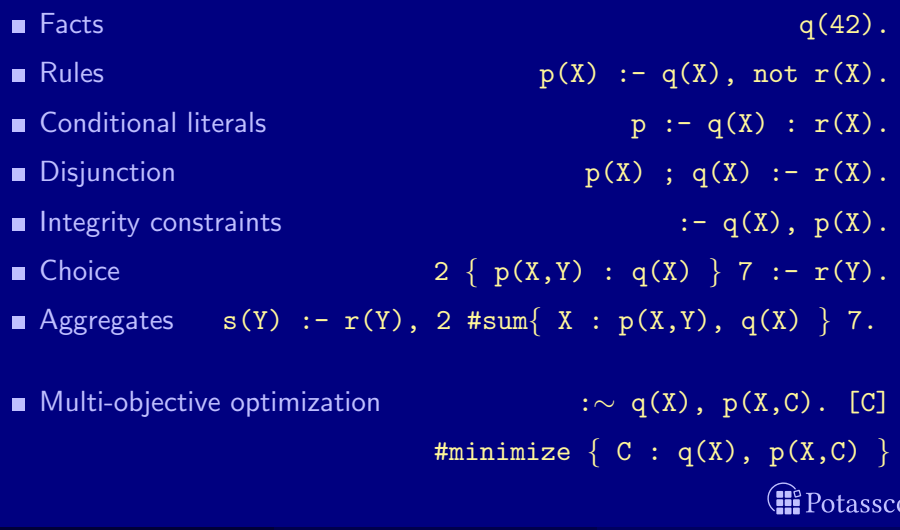

# The traveling salesperson problem (TSP)

- **Problem Instance A set of cities and distances among them,** or simply a weighted graph
- **Problem Class** What is the shortest possible route visiting each city once and returning to the city of origin?

- $\blacksquare$  TSP extends the Hamiltonian cycle problem: Is there a cycle in a graph visiting each node exactly once
- $\blacksquare$  TSP is relevant to applications in logistics, planning, chip design, and the core of the vehicle routing problem

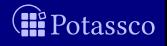

# The traveling salesperson problem (TSP)

- **Problem Instance A set of cities and distances among them,** or simply a weighted graph
- **Problem Class** What is the shortest possible route visiting each city once and returning to the city of origin?

### **Note**

- TSP extends the Hamiltonian cycle problem: Is there a cycle in a graph visiting each node exactly once
- TSP is relevant to applications in logistics, planning, chip design, and the core of the vehicle routing problem

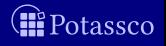

## Traveling salesperson

Problem instance, cities.lp

 $start(a)$ .  $city(a)$ .  $city(b)$ .  $city(c)$ .  $city(d)$ .  $road(a, b, 10)$ .  $road(b, c, 20)$ .  $road(c, d, 25)$ .  $road(d, a, 40)$ .  $road (b, d, 30)$ .  $road (d, c, 25)$ .  $road (c, a, 35)$ .

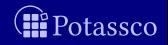

### Traveling salesperson

Problem encoding, tsp.lp

```
\{ \text{ travel}(X, Y) \} :- \text{road}(X, Y, ...).
visited (Y) :- travel (X, Y), start (X).
visited(Y) :- travel(X, Y), visited(X).
: -\text{ city (X)}, \text{ not visited (X)}.:- city(X), 2 { travel(X, Y) }.
:- city(X), 2 { travel(Y, X) }.
```
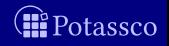

## Traveling salesperson

Problem encoding, tsp.lp

```
\{ \text{ travel}(X, Y) \} :- \text{road}(X, Y, ...).
visited (Y) :- travel (X, Y), start (X).
visited(Y) :- travel(X, Y), visited(X).
: -\text{city}(X), not visited (X).
:- city(X), 2 { travel(X, Y) }.
:- city(X), 2 { travel(Y, X) }.
: \tau travel (X, Y), road (X, Y, D). [D, X, Y]
```
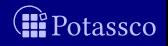

### \$ clingo tsp. lp cities. lp

```
visted(b) visited(c) visited(d) visited(a)
```
Potassco

```
$ clingo tsp. lp cities. lp
clingo version 5.3.1
Reading ...
Solving ...
visted(b) visited(c) visited(d) visited(a)visited (b) visited (c) visited (d) visited (a)Potassco
```

```
$ clingo tsp. lp cities. lp
clingo version 5.3.1
Reading ...
Solving ...
Answer : 1
start(a) [...] road(c, a, 35)travel(a,b) travel(b,d) travel(d,c) travel(c,a)visted(b) visited(c) visited(d) visited(a)Optimization : 100
visited (b) visited (c) visited (d) visited (a)Calls : 1
                                                                          <sup>2</sup>otassco
```

```
ASP in Industry 23 / 43
```

```
$ clingo tsp. lp cities. lp
clingo version 5.3.1
Reading ...
Solving ...
Answer : 1
start(a) [...] road(c, a, 35)travel(a,b) travel(b,d) travel(d,c) travel(c,a)visited(b) visited(c) visited(d) visited(a)Optimization : 100
Answer : 2
start(a) [...] road(c, a, 35)travel(a,b) travel(b,c) travel(c,d) travel(d,a)visted(b) visited(c) visited(d) visited(a)Optimization : 95
                                                                          'otassco
```

```
$ clingo tsp. lp cities. lp
clingo version 5.3.1
Reading ...
Solving ...
Answer : 1
start(a) [...] road(c, a, 35)travel(a,b) travel(b,d) travel(d,c) travel(c,a)visited(b) visited(c) visited(d) visited(a)Optimization : 100
Answer : 2
start(a) [...] road(c, a, 35)travel(a,b) travel(b,c) travel(c,d) travel(d,a)visted(b) visited(c) visited(d) visited(a)Optimization : 95
OPTIMUM FOUND
Models : 2
 Optimum : yes
Optimization : 95
Calls : 1
Time : 0.005s (Solving: 0.00s 1st Model: 0.00s Unsat: 0.00s)
CPU Time : 0.002sotassco
```
# **Outline**

<span id="page-65-0"></span>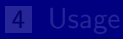

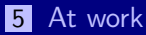

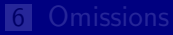

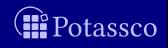

Applications

### **Routing**

- multi-agent path finding
- phylogenetic inference
- wire routing
- $e$ tc

### Routing and Scheduling

- train scheduling
- **n** embedded system design
- warehouse robotics
- $\blacksquare$  etc

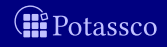

Applications

### **Routing**

- multi-agent path finding
- phylogenetic inference
- wire routing
- $e$ tc

### Routing and Scheduling

- train scheduling
- **n** embedded system design
- warehouse robotics
- $\blacksquare$  etc

- $\blacksquare$  index variables by time steps
- view time as an order on variables

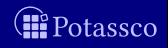

Applications

### **Routing**

- multi-agent path finding
- phylogenetic inference
- wire routing
- $e$ tc

### Routing and Scheduling

- train scheduling
- **n** embedded system design
- warehouse robotics
- $\blacksquare$  etc

- $\blacksquare$  index variables by time steps
- view time as an order on variables

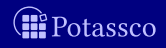

Applications

### **Routing**

- multi-agent path finding
- phylogenetic inference
- wire routing
- $e$ tc

### Routing and Scheduling

- train scheduling
- **n** embedded system design
- warehouse robotics
- $\blacksquare$  etc

- $\blacksquare$  index variables by time steps
- view time as an order on variables

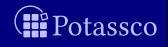

Applications

**Routing** 

- multi-agent path finding
- phylogenetic inference
- wire routing
- $e$ tc

### Routing and Scheduling

- train scheduling
- **n** embedded system design
- warehouse robotics
- $\blacksquare$  etc

- $\blacksquare$  index variables by time steps
- view time as an order on variables

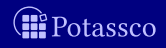

# Multi-agent path finding

**Problem** Find (optimal) collision-free paths for a group of agents from their location to an (assigned) target

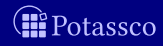
# Multi-agent path finding

- **Problem** Find (optimal) collision-free paths for a group of agents from their location to an (assigned) target
- **Example**

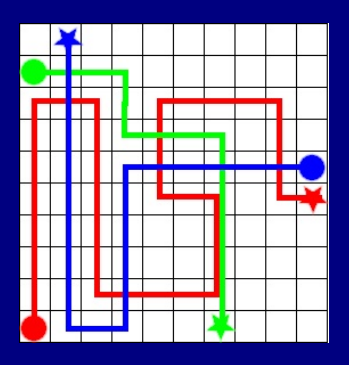

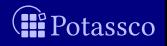

# Multi-agent path finding

**Problem** Find (optimal) collision-free paths for a group of agents from their location to an (assigned) target

**Example** 

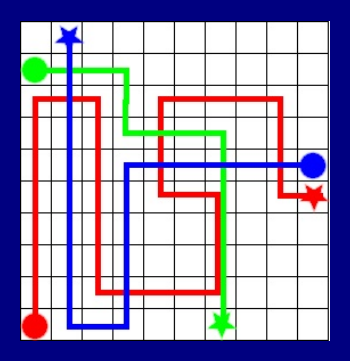

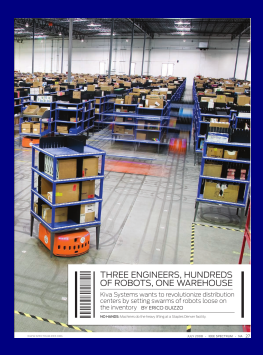

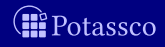

# Timestep-based routing

No scheduling yet

```
% guess moves
{ move(A, U, V, T): edge(U, V) } <= 1 :- agent(A), T=1..n.
% infer agent positions
at(A,U,0) :- start(A,U).
at(A, V, T) :- move(A, , V, T), T=1..n.
at(A,U,T) :- at(A,U,T-1), not move(A,U, _,T), T=1..n.
% ensure path-like strolls
: - move(A, U, _-, T), not at(A, U, T-1).
:- \text{goal}(A, U), not \text{at}(A, U, n).
% handle vertex/swap/follow conflicts
:- { at(A,U,T) } > 1, vertex(U), T=0..n.
: \text{move}(-, U, V, T), \text{move}(-, V, U, T).
:- at(A,U,T), at(B,U,T+1), A!=B, m=fc.
% ensure unique agent positions (redundant/for performance)
:- { at(A, U, T) } != 1, agent(A), T=1..n.
```
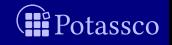

## Timestep-based to -free routing

in view of scheduling

Idea move $(A, U, V, T) \rightsquigarrow move(A, U, V)$ 

### **Pros**

no timesteps

no explicit bound

### ■ Cons

no cyclic (parts of) trajectories

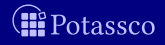

Torsten Schaub (KRR@UP) and [ASP in Industry](#page-0-0) 28 / 43

## Timestep-free routing, part I No scheduling yet

```
{ move(A, U, V): edge(U, V) } <= 1 :- agent(A), vertex(V).
{ move(A, U, V): edge(U, V) } <= 1 :- agent(A), vertex(U).
:- move(A, U, ...), not start(A, U), not move(A, ..., U).
:- move(A, 0, 0), not goal(A, U), not move(A, U, 0).
: start(A, U), move(A, \_, U).
: goal(A, U), move(A, U, ...).
:- start(A, U), not goal(A, U), not move(A, U, ...).
:- goal(A, U), not start(A, U), not move(A, ..., U).
```
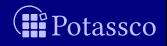

## Timestep-free routing, part I

No scheduling yet

```
% generate moves with in and out degrees of one
{ move(A, U, V): edge(U, V) } <= 1 :- agent(A), vertex(V).
{ move(A, U, V): edge(U, V) } <= 1 :- agent(A), vertex(U).
:- move(A, U, ...), not start(A, U), not move(A, -, U).
:- move(A, 0, U), not goal(A, U), not move(A, U, 0).
% fix in and out degrees of start and goal vertices
:= start(A,U), move(A, 0, U).
: goal(A,U), move(A,U, _).
:- start(A, U), not goal(A, U), not move(A, U, ...).
:- goal(A, U), not start(A, U), not move(A, ..., U).
```
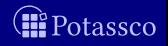

# Timestep-free routing, part II

No scheduling yet

```
% generate order considering conflict positions
resolve(A, B, U) :- start(A, U), move(B, ., U), A!=B.resolve(A,B,U) :- goal(B,U), move(A, ..., U), A!=B.
```

```
{ resolve(A,B,U);
  resolve(B, A, U) } >= 1 :- move(A, ..., U), move(B, ..., U), A<B.
```

```
% discard invalid orders
: resolve(A,B,U), resolve(B,A,U).
```
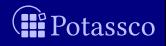

# Timestep-free routing, part III

No scheduling yet

### ■ Acyclicity constraints

```
% check order
#edge ((A,U),(A,V)): move(A,U,V).
#edge ((A, V), (B, U)) : resolve(A, B, U), move(A, U, V).
```

```
\&diff(A,U)+1\&=(A,V) : - \text{move}(A,U,V).&diff(A,V)+1&<=(B,U) :- resolve(A,B,U), move(A,U,V).
```

```
&diff(A,U)+D>=(A,V) :- move(A,U,V), edge(U,V,D).\&diff\{(A,V)+D\}<=B, U) :- resolve(A,B,U), move(A,U,V), edge(U,V,D).
```
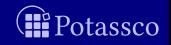

# Timestep-free routing, part III

No scheduling yet

### **Acyclicity constraints** (clingo)

```
% check order
#edge ((A,U),(A,V)): move(A,U,V).
#edge ((A, V), (B, U)) : resolve(A, B, U), move(A, U, V).
```
### Difference constraints (clingo[DL])

```
% check order
&diff(A,U)+1 = (A,V) : - move (A,U,V).
\&diff\{(A,V)+1\}<=(B,U) :- resolve(A,B,U), move(A,U,V).
```

```
&diff((A,U)+D<=(A,V) : - move(A,U,V), edge(U,V,D).\&diff\{(A,V)+D\}<=B, U) :- resolve(A,B,U), move(A,U,V), edge(U,V,D).
```
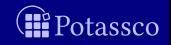

## Timestep-free routing and scheduling, III

Acyclicity constraints (clingo, routing only)

```
% check order
#edge ((A,U),(A,V)): move(A,U,V).
#edge ((A, V), (B, U)) : resolve(A, B, U), move(A, U, V).
```
Difference constraints (clingo[DL], routing only)

```
% check order
&diff(A,U)+1 = (A,V) : - move (A,U,V).
&diff(A,V)+1 <= (B,U) :- resolve(A,B,U), move(A,U,V).
```
 $\blacksquare$  Difference constraints (clingo[DL], routing and scheduling)

```
% check order
&diff((A,U)+D)<=(A,V) : - move(A,U,V), edge(U,V,D).\&diff(A,V)+D\&=(B,U) :- resolve(A,B,U), move(A,U,V), edge(U,V,D).
```
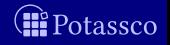

# ASP solving process

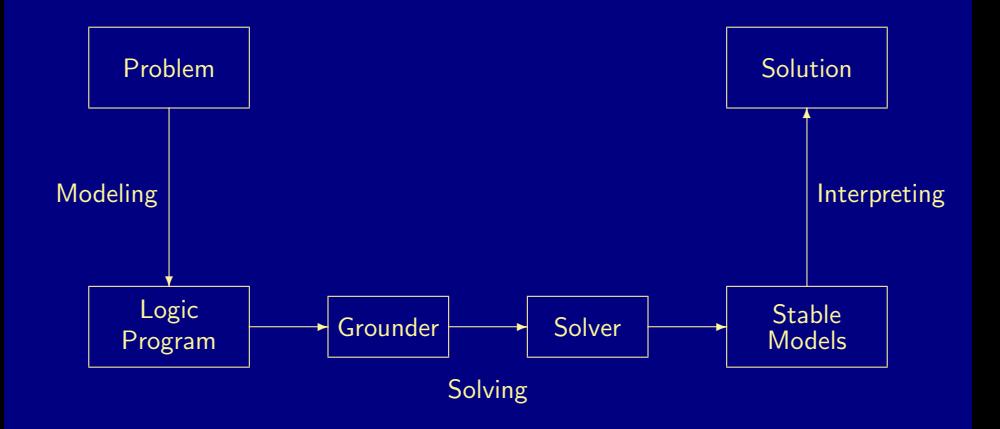

**Transfilling** 

## ASP solving process modulo theories

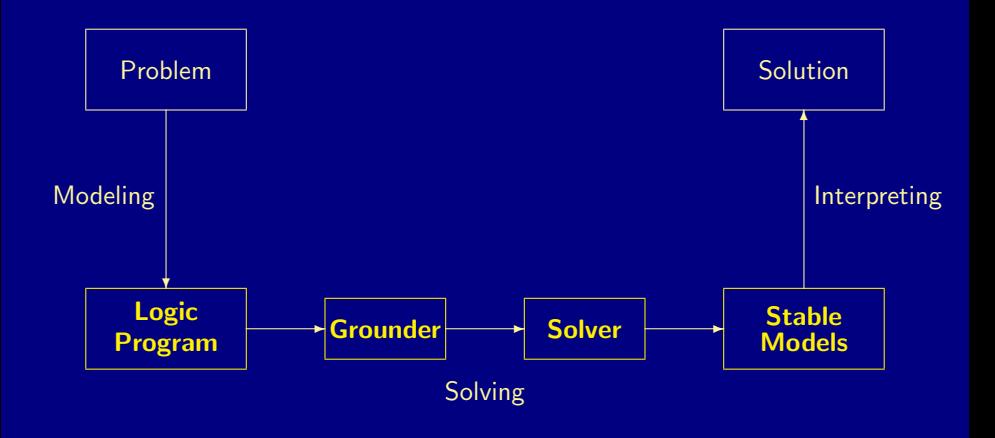

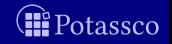

## ASP solving process modulo theories

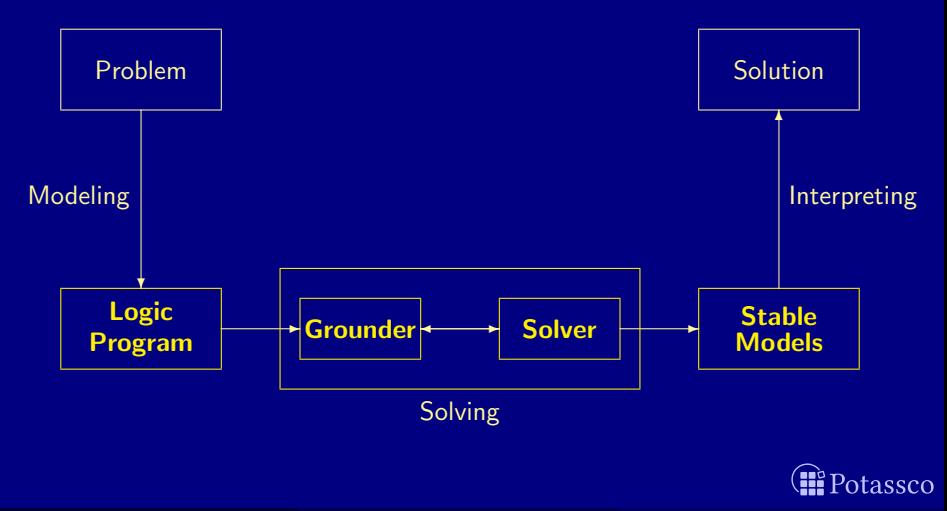

Torsten Schaub (KRR@UP) [ASP in Industry](#page-0-0) 32 / 43

# clingo's approach

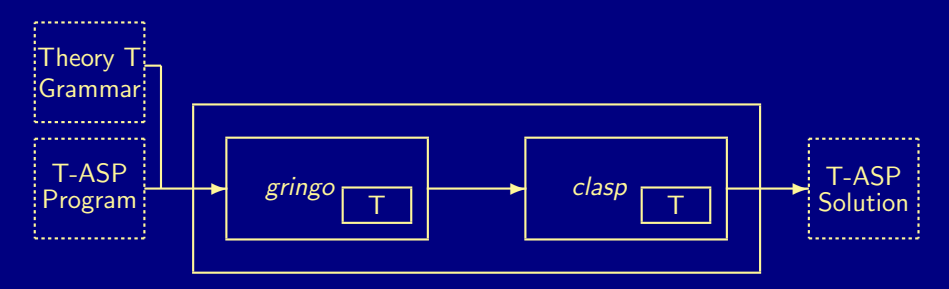

**Example 1** Challenge Logic programs with elusive theory atoms constraint  $x - y \leq 4$ 

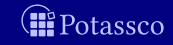

# clingo's approach

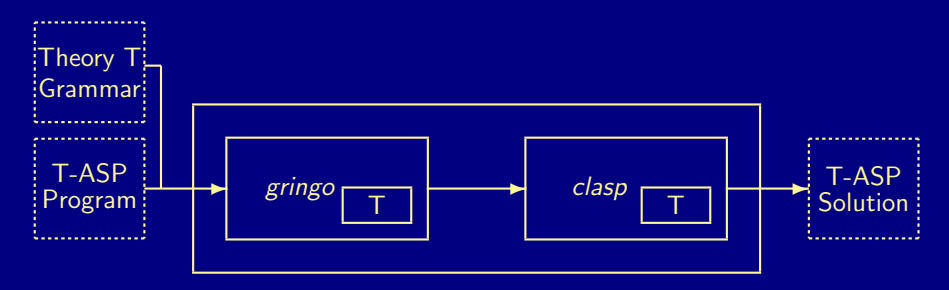

■ Challenge Logic programs with elusive theory atoms constraint  $x - y \leq 4$ 

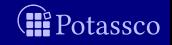

# clingo's approach

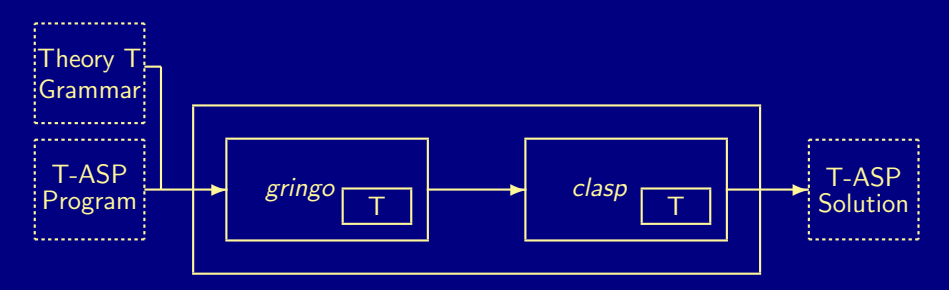

■ Challenge Logic programs with elusive theory atoms Example The atom " $\text{sum}\{x; -y\} \leq 4$ " stands for difference  $\blacksquare$ constraint  $x - y \leq 4$ 

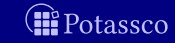

on numeric domains

#### Open world reasoning

if a variable occurs in true constraints, it is assigned appropriate values  $\blacksquare$  if a variable occurs in no constraint, it takes all possible values

 $\blacksquare$  if a variable occurs in true constraints, it is assigned appropriate values  $\blacksquare$  if a variable occurs in no constraint, it is undefined

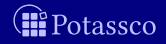

on numeric domains

#### Open world reasoning

if a variable occurs in true constraints, it is assigned appropriate values  $\blacksquare$  if a variable occurs in no constraint, it takes all possible values

### Closed world reasoning

 $\blacksquare$  if a variable occurs in true constraints, it is assigned appropriate values  $\blacksquare$  if a variable occurs in no constraint, it is undefined

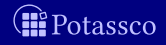

on numeric domains

### Open world reasoning

if a variable occurs in true constraints, it is assigned appropriate values  $\blacksquare$  if a variable occurs in no constraint, it takes all possible values

#### is monotonic

### Closed world reasoning

 $\blacksquare$  if a variable occurs in true constraints, it is assigned appropriate values

 $\blacksquare$  if a variable occurs in no constraint, it is undefined

#### is non-monotonic

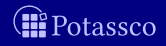

on numeric domains

### Open world reasoning

if a variable occurs in true constraints, it is assigned appropriate values  $\blacksquare$  if a variable occurs in no constraint, it takes all possible values

#### is monotonic

### Closed world reasoning

 $\blacksquare$  if a variable occurs in true constraints, it is assigned appropriate values

 $\blacksquare$  if a variable occurs in no constraint, it is undefined

#### is non-monotonic

offers defaults, succinctness

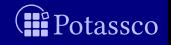

# $HT_c$  Syntax

■ Signature  $\langle \mathcal{X}, \mathcal{D}, \mathcal{A} \rangle$  $\blacksquare$   $\mathcal X$  variables  $\Box$   $\Box$  domain  $\blacksquare$   $\mathcal A$  atoms

Note The syntax of atoms is left open **Example Atom "x – y < d" with x, y ∈ X and d ∈ D**  $\blacksquare$  HT<sub>c</sub>-formula  $\varphi$  over  $\mathcal A$ 

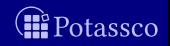

# $HT_c$  Syntax

- Signature  $\langle \mathcal{X}, \mathcal{D}, \mathcal{A} \rangle$  $\mathbb{R}$  variables  $\blacksquare$   $D$  domain  $\blacksquare$   $\mathcal A$  atoms
- Note The syntax of atoms is left open **Example Atom** " $x - y \le d$ " with  $x, y \in \mathcal{X}$  and  $d \in \mathcal{D}$
- 

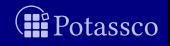

# $HT_c$  Syntax

Signature  $\langle \overline{\mathcal{X}}, \mathcal{D}, \mathcal{A} \rangle$  $\overline{\mathcal{X}}$  variables  $\Box$  D domain  $\blacksquare$   $\mathcal A$  atoms

Note The syntax of atoms is left open

**Example Atom** " $x - y \le d$ " with  $x, y \in \mathcal{X}$  and  $d \in \mathcal{D}$ 

**HT**<sub>c</sub>-formula  $\varphi$  over A

 $\varphi$  ::=  $\perp$  | a |  $\varphi \wedge \varphi$  |  $\varphi \vee \varphi$  |  $\varphi \rightarrow \varphi$  where  $a \in \mathcal{A}$ 

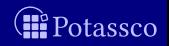

■ Valuation  $v : \mathcal{X} \to \mathcal{D} \cup \{u\}$ ■  $u \notin \mathcal{X} \cup \mathcal{D}$  stands for undefined Set-based representation  $v \subseteq \mathcal{X} \times \mathcal{D}$  $(x, c) \in v$  and  $(x, d) \in v$  implies  $c = d$ V is the set of all valuations over X and  $\mathcal D$ 

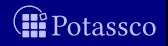

■ Valuation  $v : \mathcal{X} \to \mathcal{D} \cup \{u\}$ ■  $u \notin \mathcal{X} \cup \mathcal{D}$  stands for undefined Set-based representation  $v \subseteq \mathcal{X} \times \mathcal{D}$ **■**  $(x, c) \in v$  and  $(x, d) \in v$  implies  $c = d$  $(x, d) \notin v$  if  $v(x) = u$  $\mathcal V$  is the set of all valuations over  $\mathcal X$  and  $\mathcal D$ 

 $\llbracket$  "x – y < d"  $\rrbracket = \{v \in \mathcal{V} \mid v(x), v(y), d \in \mathbb{Z}, v(x) - v(y) \leq d\}$ 

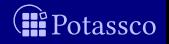

■ Valuation  $v : \mathcal{X} \to \mathcal{D} \cup \{u\}$ ■  $u \notin \mathcal{X} \cup \mathcal{D}$  stands for undefined Set-based representation  $v \subset \mathcal{X} \times \mathcal{D}$ **■**  $(x, c) \in v$  and  $(x, d) \in v$  implies  $c = d$  $(x, d) \notin v$  if  $v(x) = u$  $\mathcal V$  is the set of all valuations over  $\mathcal X$  and  $\mathcal D$ Atom denotation  $\llbracket \cdot \rrbracket : \mathcal{A} \to 2^\mathcal{V}$ 

 $\llbracket$  "x – y < d"  $\rrbracket = \{v \in \mathcal{V} \mid v(x), v(y), d \in \mathbb{Z}, v(x) - v(y) \leq d\}$ 

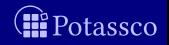

■ Valuation  $v : \mathcal{X} \to \mathcal{D} \cup \{u\}$ ■  $u \notin \mathcal{X} \cup \mathcal{D}$  stands for undefined Set-based representation  $v \subset \mathcal{X} \times \mathcal{D}$ **■**  $(x, c) \in v$  and  $(x, d) \in v$  implies  $c = d$ ■  $(x, d) \notin v$  if  $v(x) = u$  $\mathcal V$  is the set of all valuations over  $\mathcal X$  and  $\mathcal D$ Atom denotation  $\llbracket \cdot \rrbracket : \mathcal{A} \to 2^\mathcal{V}$ 

**Example** 

 $\llbracket$  "x – y < d"  $\rrbracket = \{v \in \mathcal{V} \mid v(x), v(y), d \in \mathbb{Z}, v(x) - v(y) \leq d\}$ 

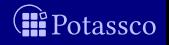

# $HT<sub>c</sub>$ -satisfaction

■ HT<sub>c</sub>-interpretation over  $\mathcal{X}, \mathcal{D}$  is a pair  $\langle h, t \rangle$  of valuations over  $\mathcal{X}, \mathcal{D}$ such that  $h \subset t$ 

An HT<sub>c</sub>-interpretation  $\langle h, t \rangle$  satisfies a formula  $\varphi$ , written  $\langle h, t \rangle \models \varphi$ , if the following conditions hold

| \n $\langle h, t \rangle \not\models \bot$ \n                                                                                                    |
|----------------------------------------------------------------------------------------------------|
| \n $\langle h, t \rangle \not\models a$ if both $h \in \llbracket a \rrbracket$ and $t \in \llbracket a \rrbracket$ for $a \in \mathcal{A}$ \n       |
| \n $\langle h, t \rangle \models \varphi \land \psi$ if $\langle h, t \rangle \models \varphi$ and $\langle h, t \rangle \models \psi$ \n            |
| \n $\langle h, t \rangle \models \varphi \lor \psi$ if $\langle h, t \rangle \models \varphi$ or $\langle h, t \rangle \models \psi$ \n              |
| \n $\langle h, t \rangle \models \varphi \rightarrow \psi$ if $\langle h', t \rangle \not\models \varphi$ or $\langle h', t \rangle \models \psi$ \n |
| \n $\langle h, t \rangle \models \varphi \rightarrow \psi$ if $\langle h', t \rangle \not\models \varphi$ or $\langle h', t \rangle \models \psi$ \n |
| \n $\langle h, t \rangle \models \varphi \rightarrow \psi$ if $\langle h', t \rangle \not\models \varphi$ or $\langle h', t \rangle \models \psi$ \n |

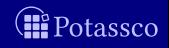

# $HT<sub>c</sub>$ -satisfaction

- HT<sub>c</sub>-interpretation over  $\mathcal{X}, \mathcal{D}$  is a pair  $\langle h, t \rangle$  of valuations over  $\mathcal{X}, \mathcal{D}$ such that  $h \subset t$
- An HT<sub>c</sub>-interpretation  $\langle h, t \rangle$  satisfies a formula  $\varphi$ , written  $\langle h, t \rangle \models \varphi$ , if the following conditions hold

\n- **1** 
$$
\langle h, t \rangle \not\models \bot
$$
\n- **2**  $\langle h, t \rangle \models a$  if both  $h \in \llbracket a \rrbracket$  and  $t \in \llbracket a \rrbracket$  for  $a \in \mathcal{A}$
\n- **8**  $\langle h, t \rangle \models \varphi \land \psi$  if  $\langle h, t \rangle \models \varphi$  and  $\langle h, t \rangle \models \psi$
\n- **9**  $\langle h, t \rangle \models \varphi \lor \psi$  if  $\langle h, t \rangle \models \varphi$  or  $\langle h, t \rangle \models \psi$
\n- **10**  $\langle h, t \rangle \models \varphi \rightarrow \psi$  if  $\langle h', t \rangle \not\models \varphi$  or  $\langle h', t \rangle \models \psi$  for both  $h' = h$  and  $h' = t$ .
\n

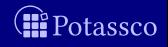

# $HT_c$ -equilibrium model

A total interpretation  $\langle t, t \rangle$  is an equilibrium model of a formula  $\varphi$ , if

 $\blacksquare \langle t, t \rangle \models \varphi$ 2  $\langle h, t \rangle \not\models \varphi$  for all  $h \subset t$ 

**t** is called an HT<sub>c</sub>-stable model of  $\varphi$ 

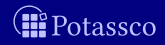

# $HT_c$ -equilibrium model

A total interpretation  $\langle t, t \rangle$  is an equilibrium model of a formula  $\varphi$ , if

 $\blacksquare \langle t, t \rangle \models \varphi$ 2  $\langle h, t \rangle \not\models \varphi$  for all  $h \subset t$ 

**t** is called an HT<sub>c</sub>-stable model of  $\varphi$ 

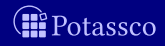

# $HT<sub>c</sub>$  benefits

■ Semantic framework for ASP modulo theory systems (AMT) combining closed and open world reasoning

- conservative extension of HT
- flexibility due to open syntax and denotational semantics
- study of AMT systems
- study of language fragments
- soundness of program transformations
- warrant substitution of equivalent expressions
- $e$ tc.

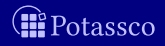

# **Outline**

<span id="page-104-0"></span>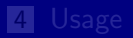

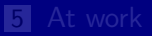

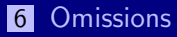

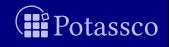

# More features of interest

- **Meta programming**
- Qualitative and quantitative optimization
- **Heuristic programming**
- **Application interface programming** 
	- **Multi-shot solving**
	- **Theory solving**
- **Example 21 Exercise 21 Exercise 21 Exercise 21 Exercise 22 Exercise 22 Exercise 22 Exercise 22 Exercise 22 Exercise 22 Exercise 22 Exercise 22 Exercise 22 Exercise 23 Exercise 22 Exercise 22 Exercise 22 Exercise 22 Exerci**
- **N** Visualization

### **Playful?** <https://potassco.org>

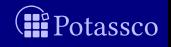

# More features of interest

- **Meta programming**
- Qualitative and quantitative optimization
- **Heuristic programming**
- **Application interface programming** 
	- **Multi-shot solving**
	- **Theory solving**
- **Example 21 Exercise 21 Exercise 21 Exercise 21 Exercise 22 Exercise 22 Exercise 22 Exercise 22 Exercise 22 Exercise 22 Exercise 22 Exercise 22 Exercise 22 Exercise 23 Exercise 22 Exercise 22 Exercise 22 Exercise 22 Exerci**
- **N** Visualization

### Playful? <https://potassco.org>

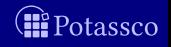

# **Outline**

<span id="page-107-0"></span>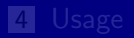

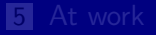

### **7** [Recap](#page-107-0)

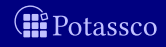
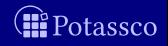

Torsten Schaub (KRR@UP) **[ASP in Industry](#page-0-0)** ASP in Industry 43/43

### Modeling + Grounding + Solving

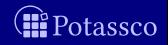

## Modeling  $+$  Grounding  $+$  Solving  $ASP = DB + LP + KR + SAT$

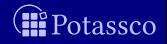

Torsten Schaub (KRR@UP) [ASP in Industry](#page-0-0) 43/43

### $Modeling + Grounding + Solving$  $ASP = DB + LP + KR + SMT^n$

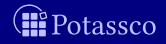

Torsten Schaub (KRR@UP) [ASP in Industry](#page-0-0) 43/43

# Modeling  $+$  Grounding  $+$  Solving  $ASP = DB + LP + KR + SMT^n$

<https://potassco.org>

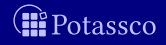

Torsten Schaub (KRR@UP) [ASP in Industry](#page-0-0) ASP in Industry 43 / 43

## Modeling  $+$  Grounding  $+$  Solving  $ASP = DB + LP + KR + SMT^n$

<https://potassco.org>

And it's fun !

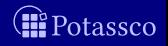

Torsten Schaub (KRR@UP) [ASP in Industry](#page-0-0) ASP in Industry 43 / 43